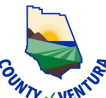

## **Construction & Demolition Waste Diversion Program Form C - Reporting Form**

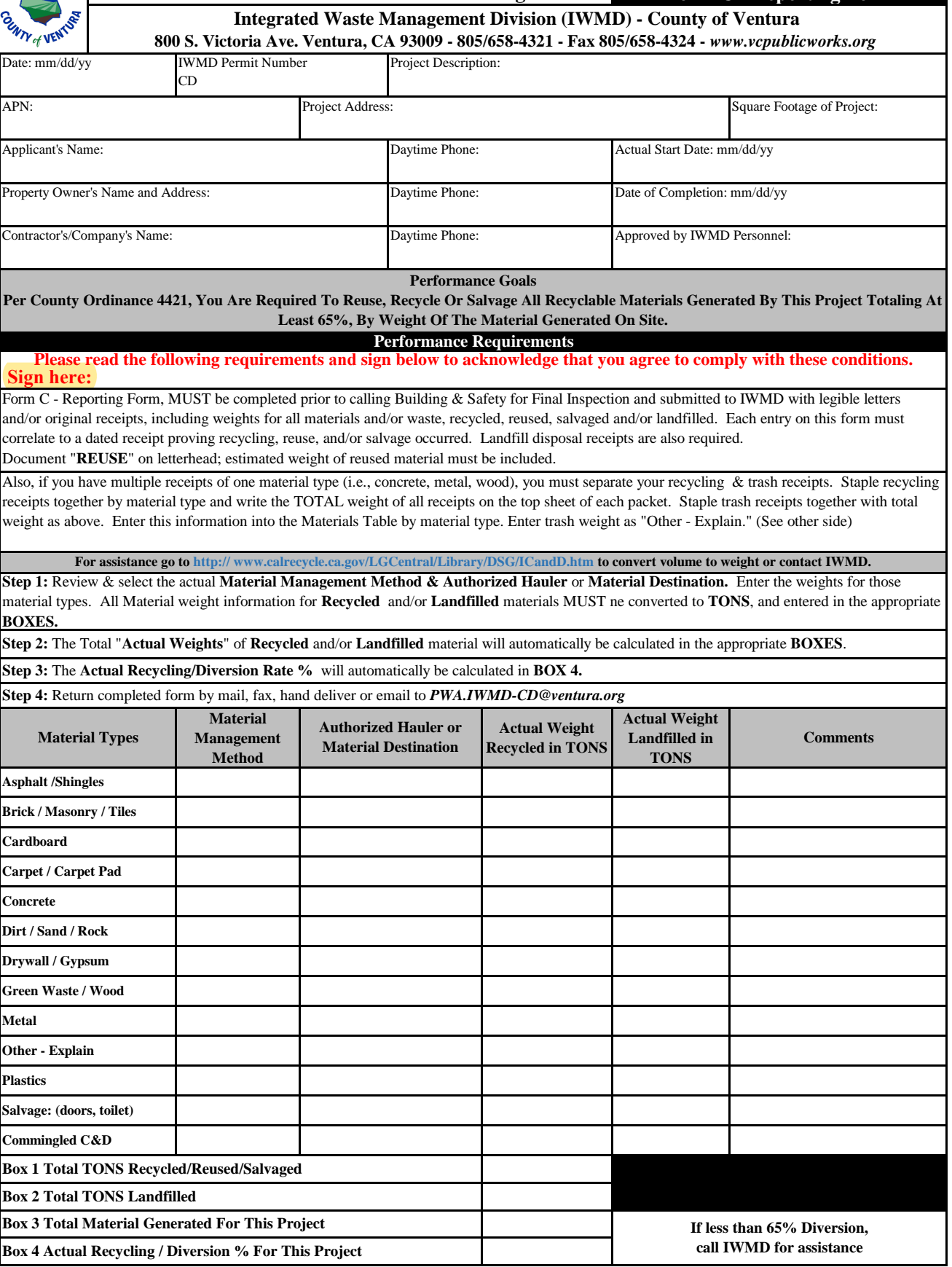

*Note: Additional pages can be attached & submitted <i>Rev. 01/2022*